### **Programme de formation**

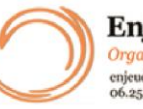

**Enjeu Développement** Organisme de formation depuis 2012 enjeudeveloppement@gmail.com 06.25.32.26.49

#### **Mis à jour le :** 25/08/2023

## **Gestion d'entreprise : Les outils pour mieux piloter son activité - Option : Le tableau de gestion prévisionnelle sous Excel**

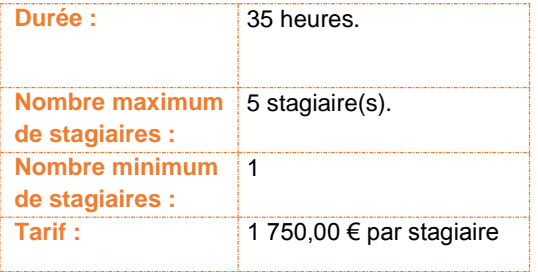

#### **Objectifs :**

Savoir lire et comprendre ses documents de synthèses Savoir extraire - comprendre et analyser les postes clés Développer une analyse de résultats sur les années écoulées et leurs progressions

Apprendre à répartir les charges en charges directes et indirectes pour calculer un seuil de rentabilité Pouvoir établir un tableau de gestion prévisionnel sous Excel Utilisation de base d'Excel 2019

#### **Formatrice :** SANDRINE HUBERT

*Chef comptable durant 17 ans. Prestataire de services dans les métiers de bureau depuis 2008. Formatrice gestion et comptabilité depuis 2010.*

#### **Matériels nécessaires pour suivre la formation :**

ordinateur (facultatif) accès à internet une adresse mail valide Pour le distanciel : une webcam et un micro (privilégier une bonne connexion internet)

#### **Moyens pédagogiques et techniques :**

Documents supports de formation Exposés théoriques Etude de cas concrets Quiz en salle Mise à disposition en ligne de documents supports

#### **Modalités d'évaluation des acquis :**

Feuilles de présence. et/ou relevé des connexions Questions orales ou écrites (QCM). Etudes de cas Formulaires d'évaluation de la formation.

**Sanction visée :** Attestation de fin de stage

#### **Délais moyens pour accéder à la formation** :

Un délai minimum de 14 jours est nécessaires avant la mise en place de votre formation, sous réserve du retour de la convention signée et de l'acompte reçu. ( le cas échéant)

#### **Accessibilité et handicap :**

Mode de communication visuel et auditif. En cas de mise en place de la formation en dehors de vos locaux ou de votre domicile, l'accès sera adapté PMR.

#### **Taux de réussite à la formation** :

Depuis 2021, le taux de participation à cette formation est de 100 %. Tous nos stagiaires ont terminé leurs parcours. **Taux de satisfaction de la formation** :

Depuis 2021, cette formation a été notée 10/10 par les stagiaires.

### ENJEU DEVELOPPEMENT

670 chemin des laugiers 83210 SOLLIES PONT Tél. 0625322649 – contact@enjeudev.com SARL à capital variable de 3000 € – RCS TOULON – SIRET 75191242900022 – NAF 8559A – Numéro de déclaration d'activité : 93 83 04445 83 (83)

### **Programme de formation**

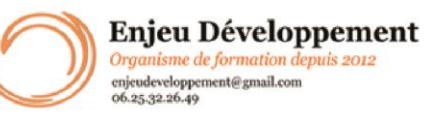

#### **Mis à jour le :** 25/08/2023

# **Gestion d'entreprise : Les outils pour mieux piloter son activité - Option : Le tableau de gestion prévisionnelle sous Excel**

Savoir lire et comprendre ses documents de synthèses - 3.5 heures Lecture d'un bilan Identification des postes principaux d'actif et de passif Lecture d'un compte de résultat Identification des postes principaux de charges et de produits Savoir extraire - comprendre et analyser les postes clés - 7 heures Analyse des postes clés de bilan

Distinction et étude des notions de temps : Immobilisation/actif circulant Distinction et étude des fonds propres et des autres dettes Approche détaillée d'un compte de résultat

Développer une analyse de résultats sur les années écoulées et leurs progressions - 7 heures Evaluer les soldes intermédiaires de gestion Etude de rentabilité et calculs de ratios Mise en évidence des corrélations entre les produits et les charges par poste Etude de l'évolution d'activité et recherche d'explications sur les variations

Apprendre à répartir les charges en charges directes et indirectes pour calculer un seuil de rentabilité - 3.5 heures Identifier les charges - Notions de charges de structure et

celles d'exploitation Evaluer les charges fixes Evaluer les charges variables Calcul d'un seuil de rentabilité

Utilisation d'un tableur : Révision Excel - 3.5 heures Prise en main Création d'un tableau - cellules Formules de calcul simples Fonctions courantes Mise en page : les cellules – les marges – les lignes – les colonnes… Création de feuilles Saisies de données

Pouvoir établir un tableau de gestion prévisionnel - 7 heures Mise en forme sous Excel d'un tableau de gestion prévisionnel simple Report des estimations de progression en terme de CA et sa répartition Report des charges de structure par poste Report des charges variables Etude et analyse de la progression

Evaluation - 3.5 heures

Pour le distanciel : La formation aura lieu en visio-conférence avec votre formatrice (contact dans l'extranet et sur la convocation). Aussi, un accompagnement pour vous aider à prendre en main l'outils de visio-conférence vous sera proposé. **Public concerné et prérequis :** 

A QUI S'ADRESSE CETTE FORMATION / Chefs d'entreprise et Managers Créateurs d'entreprise Toutes personnes souhaitant développer ses compétences dans le domaine

PREREQUIS :

Connaissance du monde l'entreprise Notions de base en gestion (savoir distinguer les charges des produits / les dettes des créances) Maîtriser les bases de Excel Disposer d'une adresse mail valide

#### **Matériel nécessaire pour suivre la formation :**

ordinateur (facultatif) accès à internet une adresse mail valide Pour le distanciel : une webcam et un micro (privilégier une bonne connexion internet)

> ENJEU DEVELOPPEMENT 670 chemin des laugiers 83210 SOLLIES PONT Tél. 0625322649 – contact@enjeudev.com SARL à capital variable de 3000 € – RCS TOULON – SIRET 75191242900022 – NAF 8559A – Numéro de déclaration d'activité : 93 83 04445 83 (83)